# **scikit-surgerybk Documentation**

**Thomas Dowrick**

**Feb 24, 2022**

# **Contents**

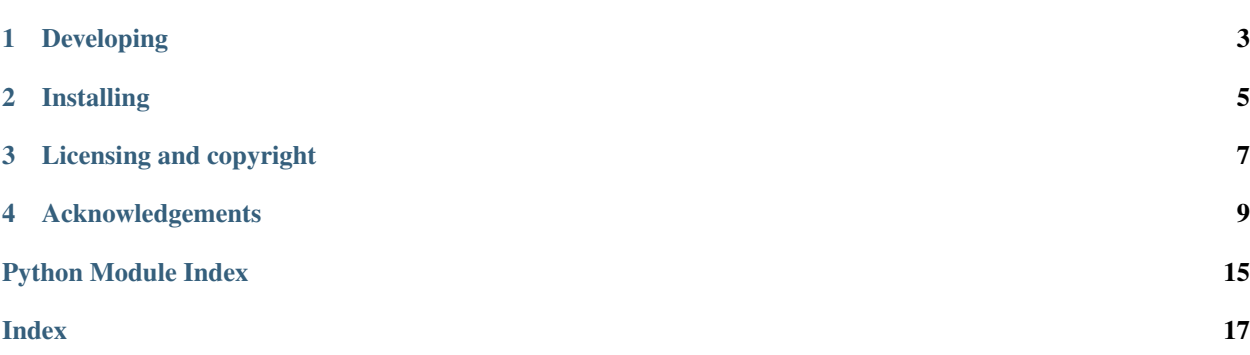

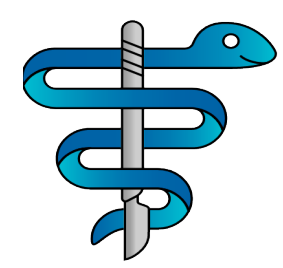

Author: Thomas Dowrick

scikit-surgerybk is a Python library for interfacing with BK ultrasound machines, and is part of the [SciKit-Surgery](https://github.com/SciKit-Surgery) software project, developed at the [Wellcome EPSRC Centre for Interventional and Surgical Sciences,](http://www.ucl.ac.uk/weiss) part of [University](http://www.ucl.ac.uk/) [College London \(UCL\).](http://www.ucl.ac.uk/)

scikit-surgerybk supports Python 2.7 and Python 3.6/3.7/3.8.

## Developing

## <span id="page-6-0"></span>**1.1 Cloning**

You can clone the repository using the following command:

```
git clone https://github.com/SciKit-Surgery/scikit-surgerybk
```
### **1.2 Running tests**

Pytest is used for running unit tests:

```
pip install pytest
python -m pytest
```
### **1.3 Linting**

This code conforms to the PEP8 standard. Pylint can be used to analyse the code:

```
pip install pylint
pylint --rcfile=tests/pylintrc sksurgerybk
```
# Installing

<span id="page-8-0"></span>You can pip install directly from the repository as follows:

pip install git+https://github.com/SciKit-Surgery/scikit-surgerybk

# **2.1 Contributing**

Please see the [contributing guidelines.](https://github.com/SciKit-Surgery/scikit-surgerybk/blob/master/CONTRIBUTING.rst)

## **2.2 Useful links**

- [Source code repository](https://github.com/SciKit-Surgery/scikit-surgerybk)
- [Documentation](https://scikit-surgerybk.readthedocs.io)

Licensing and copyright

<span id="page-10-0"></span>Copyright 2019 University College London. scikit-surgerybk is released under the BSD-3 license. Please see the [license file](https://github.com/SciKit-Surgery/scikit-surgerybkblob/master/LICENSE) for details.

## Acknowledgements

<span id="page-12-0"></span>Supported by [Wellcome](https://wellcome.ac.uk/) and [EPSRC.](https://www.epsrc.ac.uk/)

## **4.1 Requirements for scikit-surgerybk**

This is the software requirements file for scikit-surgerybk, part of the SNAPPY project. The requirements listed below should define what scikit-surgerybk does. Each requirement can be matched to a unit test that checks whether the requirement is met.

### **4.1.1 Requirements**

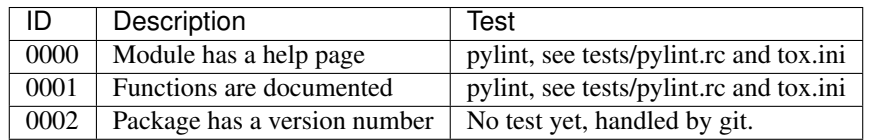

### **4.2 latest**

### **4.2.1 sksurgerybk package**

**Subpackages**

**sksurgerybk.interface package**

<span id="page-12-1"></span>**Submodules**

#### <span id="page-13-0"></span>**sksurgerybk.interface.bk5000 module**

This module sets the connection to the BK scanner

```
class sksurgerybk.interface.bk5000.BK5000(timeout, frames_per_second)
    Bases: object
```
This class sets the TCP connection with the BK scanner

**clear\_bytes\_in\_buffer**(*start*, *end*) Clear a set of bytes in bytearray buffer

#### Parameters

- **start** (integer) Start index
- **end** (integer) End integer

#### **connect\_to\_host**(*address*, *port*)

Connects the client to the host/serverself.

Implements a try/except block to catch potential errors.

Parameters: address(string): the IP address port(integer): the port

#### **decode\_image**()

Process the stream of data received from the BK5000 and convert it into a numpy array which represents the ultrasound image.

Control bytes are 1, 4 and 27. Flipped control bytes (1s complement of control bytes) are 254, 251, 228. Any time a flipped control bytes occurs after a 27, the value should be flipped and the preceding 27 deleted. See page 9 of 142 in BK doc PS12640-44 for further details.

#### **disconnect\_from\_host**()

Disconnects the client from the host.

If the socket is already closed, a recv() call will throw an error. If it doesn't, we can close the socket.

#### **enable\_rgb\_output**()

The 'QUERY:GRAB\_FRAME "ON"' gets the BK to stream greyscale data (e.g. 640 x 480 x 1),

some applications might want this in RGB format (640 x 480 x 3)

#### **find\_first\_a\_not\_preceded\_by\_b**(*start\_pos*, *a*, *b*)

Find the first instance of 'a' in an array that isn't preceded by 'b'

#### Parameters

- **start\_pos** (integer) Index in array to begin search at
- **a** (integer) Value to find
- **b** (*integer*) Value not to precede a

Returns Index of first a not preceded by b, -1 if none found

#### Return type integer

#### **generate\_command\_message**(*message*)

Append 0x01 and 0x04 to start/end of message before sending

Parameters: message(string): the message to be sent

#### **get\_frame**()

Get the next frame from the BK5000.

#### <span id="page-14-0"></span>**parse\_scanarea\_message**()

Separate the scanarea response msssage into the separate components.

Message has format: <StartLineX>,<StartLineY>,<StartLineAngle>,<StartDepth>, <StopLineX>,<StopLineY>,<StopLineAngle>,<StopDepth>

Example message: [DATA:B\\_GEOMETRY\\_SCANAREA:A](DATA:B_GEOMETRY_SCANAREA:A) 0.0017218,-0.000171398, 1.37236,0,- 0.00174855,-0.000176821,1.77236,0.0203479;

#### **parse\_win\_size\_message**(*message*)

Extrack the size of the US window from the response message

Message has format ["DATA:US\\_WIN\\_SIZE](DATA:US_WIN_SIZE) 640,480;"

Parameters: message(string): the received message

#### **query\_scanarea**()

Query the BK5000 for the scan area. (width/height/scanning depth etc.)

#### **query\_win\_size**()

Query the BK5000 for the window/image size

#### **receive\_image**()

Scan the incoming data stream to find the start and end of the image data.

See BK doc PS12640-44 for further details.

#### **receive\_response\_message**(*expected\_size=1024*)

Receive a message

Stores it under the data class member

Parameters: expected\_size(int): the receive message size in bytes

#### **request\_stop**()

Set the appropriate class member

#### **send\_command\_message**(*message*)

Send a message through the socket.

Implements a couple of checks to verify the message has been sent correctly.

Parameters: message(string): the message to be sent

#### **start\_streaming**()

Send a message to start the streaming

#### **stop\_streaming**()

Send a message to stop the streaming. send\_command\_message and receive\_response\_message will throw errors if there is a problem with the socket connection.

**class** sksurgerybk.interface.bk5000.**BKOpenCV**(*TCP\_IP='128.16.0.3'*, *TCP\_PORT=7915*, *TIMEOUT=5*, *FPS=25*)

Bases: object

Display BK data using OpenCV.

#### **start**()

Start acquisiton/streaming.

```
class sksurgerybk.interface.bk5000.BKpyIGTLink(TCP_IP='128.16.0.3',
                                                 TCP_PORT=7915, TIMEOUT=5,
                                                 FPS=8)
```
Bases: object

Send BK data over OpenIGTLink.

```
start()
     Start acquisiton/streaming.
stop()
```
Stop acquisition/streaming.

```
sksurgerybk.interface.bk5000.main()
    Entry point for OpenCV/pyIGTLink.
```
#### <span id="page-15-2"></span>**Module contents**

**sksurgerybk.pyigtlink package**

**Submodules**

#### <span id="page-15-3"></span>**sksurgerybk.pyigtlink.pyIGTLink module**

Created on Tue Nov 3 19:17:05 2015

@author: Daniel Hoyer Iversen

```
class sksurgerybk.pyigtlink.pyIGTLink.ImageMessage(image, spacing=[1, 1, 1], times-
                                                      tamp=None, device_name=")
    sksurgerybk.pyigtlink.pyIGTLink.MessageBase
```
#### **pack\_body**()

```
class sksurgerybk.pyigtlink.pyIGTLink.ImageMessageMatlab(image, dim, spacing=[1,
                                                                 1, 1], timestamp=None)
```
Bases: [sksurgerybk.pyigtlink.pyIGTLink.ImageMessage](#page-15-1)

```
class sksurgerybk.pyigtlink.pyIGTLink.MessageBase
    Bases: object
```
message

```
get_binary_body()
```

```
get_binary_message()
```
**get\_body\_pack\_size**()

```
is_valid()
```

```
pack()
```

```
pack_body()
```
**class** sksurgerybk.pyigtlink.pyIGTLink.**PyIGTLink**(*port=18905*, *localServer=True*,

*iface='eth0'*)

Bases: socketserver.TCPServer

For streaming data over TCP with IGTLink

```
add_message_to_send_queue(message, wait=False)
    Returns True if sucessfull
```
**close\_server**()

Will close connection and shutdown server

**get\_ip\_adress**()

**get\_port\_no**()

#### <span id="page-16-2"></span>**is\_connected**()

#### **update\_connected\_status**(*val*)

```
class sksurgerybk.pyigtlink.pyIGTLink.TCPRequestHandler(request, client_address,
                                                             server)
    Bases: socketserver.BaseRequestHandler
```
Help class for PyIGTLink

**handle**()

```
class sksurgerybk.pyigtlink.pyIGTLink.TransformMessage(tform, timestamp=None, de-
                                                           vice_name=")
    Bases: sksurgerybk.pyigtlink.pyIGTLink.MessageBase
```
**pack\_body**()

#### <span id="page-16-0"></span>**Module contents**

#### <span id="page-16-1"></span>**Module contents**

scikit-surgerybk

### **4.2.2 work\_in\_progress module**

- modindex
- genindex
- search

# Python Module Index

# <span id="page-18-0"></span>i

sksurgerybk.interface, [12](#page-15-2) sksurgerybk.interface.bk5000, [10](#page-12-1)

### p

sksurgerybk.pyigtlink, [13](#page-16-0) sksurgerybk.pyigtlink.pyIGTLink, [12](#page-15-3)

### s

sksurgerybk, [13](#page-16-1)

### Index

### <span id="page-20-0"></span>A

add\_message\_to\_send\_queue() (*sksurgerybk.pyigtlink.pyIGTLink.PyIGTLink method*), [12](#page-15-4)

### B

BK5000 (*class in sksurgerybk.interface.bk5000*), [10](#page-13-0) BKOpenCV (*class in sksurgerybk.interface.bk5000*), [11](#page-14-0) BKpyIGTLink (*class in sksurgerybk.interface.bk5000*), [11](#page-14-0)

# $\mathcal{C}$

clear\_bytes\_in\_buffer() (*sksurgerybk.interface.bk5000.BK5000 method*), [10](#page-13-0) *method*), [12](#page-15-4) connect\_to\_host() (*sksurgerybk.interface.bk5000.BK5000 method*), [10](#page-13-0)

# D<sub>1</sub>

decode\_image() (*sksurgerybk.interface.bk5000.BK5000 method*), [10](#page-13-0) disconnect\_from\_host() (*sksurgerybk.interface.bk5000.BK5000 method*), [10](#page-13-0)

### E

enable\_rgb\_output() (*sksurgerybk.interface.bk5000.BK5000 method*), [10](#page-13-0)

# F

find\_first\_a\_not\_preceded\_by\_b() (*sksurgerybk.interface.bk5000.BK5000 method*), [10](#page-13-0)

# G

close\_server() (*sksurgerybk.pyigtlink.pyIGTLink.PyIGFLink*ip\_adress() (*sksurgerybk.pyigtlink.pyIGTLink.PyIGTLink* generate\_command\_message() (*sksurgerybk.interface.bk5000.BK5000 method*), [10](#page-13-0) get\_binary\_body() (*sksurgerybk.pyigtlink.pyIGTLink.MessageBase method*), [12](#page-15-4) get\_binary\_message() (*sksurgerybk.pyigtlink.pyIGTLink.MessageBase method*), [12](#page-15-4) get\_body\_pack\_size() (*sksurgerybk.pyigtlink.pyIGTLink.MessageBase method*), [12](#page-15-4) get\_frame() (*sksurgerybk.interface.bk5000.BK5000 method*), [10](#page-13-0) *method*), [12](#page-15-4) get\_port\_no() (*sksurgerybk.pyigtlink.pyIGTLink.PyIGTLink method*), [12](#page-15-4) H

handle() (*sksurgerybk.pyigtlink.pyIGTLink.TCPRequestHandler method*), [13](#page-16-2)

### I

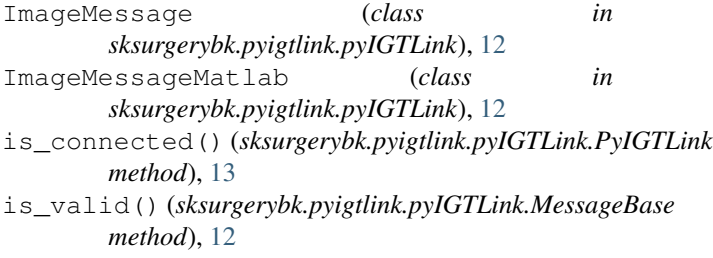

### M

main() (*in module sksurgerybk.interface.bk5000*), [12](#page-15-4) MessageBase (*class in sksurgerybk.pyigtlink.pyIGTLink*), [12](#page-15-4)

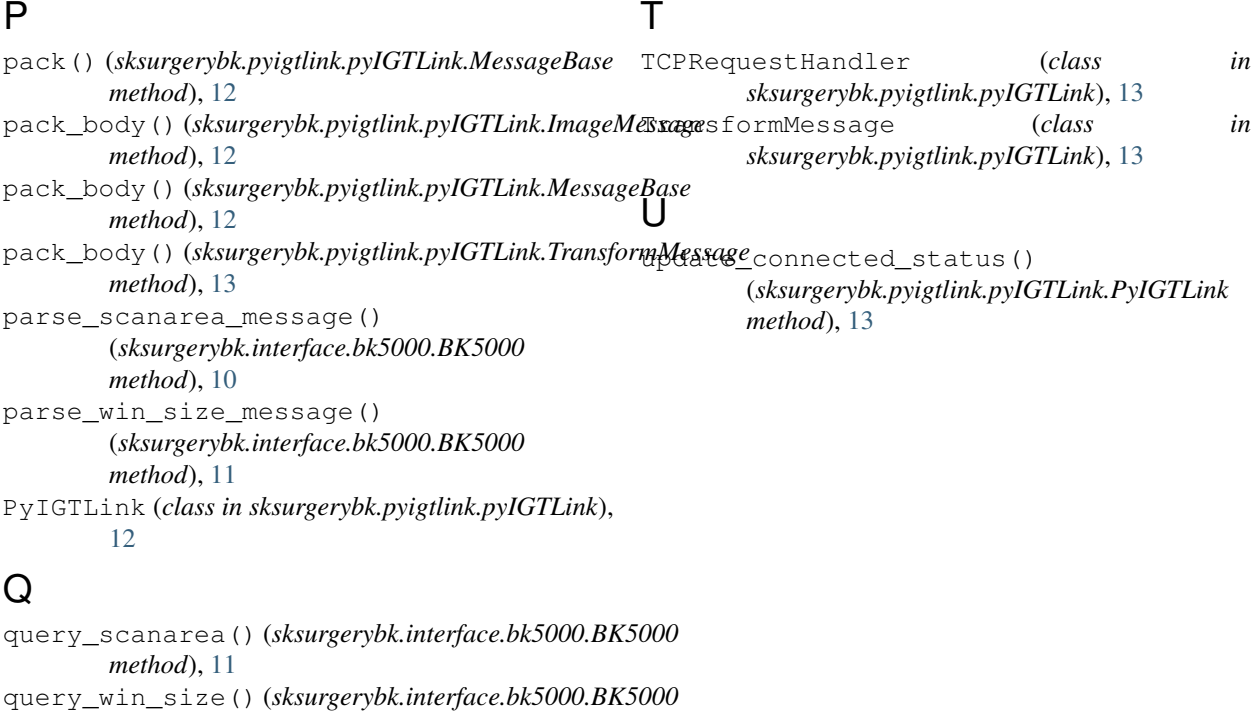

### R

*method*), [11](#page-14-0)

receive\_image() (*sksurgerybk.interface.bk5000.BK5000 method*), [11](#page-14-0) receive\_response\_message() (*sksurgerybk.interface.bk5000.BK5000 method*), [11](#page-14-0) request\_stop() (*sksurgerybk.interface.bk5000.BK5000 method*), [11](#page-14-0)

# S

```
send_command_message()
        (sksurgerybk.interface.bk5000.BK5000
        method), 11
sksurgerybk (module), 13
sksurgerybk.interface (module), 12
sksurgerybk.interface.bk5000 (module), 10
sksurgerybk.pyigtlink (module), 13
sksurgerybk.pyigtlink.pyIGTLink (module),
        12
start() (sksurgerybk.interface.bk5000.BKOpenCV
        method), 11
start() (sksurgerybk.interface.bk5000.BKpyIGTLink
        method), 11
start_streaming()
        (sksurgerybk.interface.bk5000.BK5000
        method), 11
stop() (sksurgerybk.interface.bk5000.BKpyIGTLink
        method), 12
stop_streaming() (sksurgerybk.interface.bk5000.BK5000
        method), 11
```